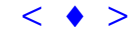

## **Técnicas de Sensoriamento Remoto e SIG's Aplicadas a Atualização e Validação de Mudanças em Áreas com Bosque Natural e Reflorestamento em São José dos Campos/SP**

BLANCA VEGA YOSIO EDEMIR SHIMABUKURO VALDETE DUARTE

INPE - Instituto Nacional de Pesquisas Espaciais Caixa Postal 515 - 12201-970 - São José dos Campos - SP, Brasil

**Abstract** The objective of this study is to apply a rapid and feasible method to obtain a general map of the study area, by discriminating different targets in the image, giving more attention to vegetation cover. For this, it will be necessary to build a GIS database containing information compiled from existent maps and information derived from Landsat TM images using digital processing. Combining these information, it will be possible to detect, map, and validate changes occurred in the vegetation cover over the study site.

**Keywords:** remote sensing, GIS, change detection, land use/land cover change, Landsat TM, natural vegetation, reforested areas

O Instituto Nacional de Pesquisas Espaciais vem desenvolvendo metodologias que tem permitido mapear e monitorar o estado atual dos recursos naturais, utilizando técnicas de sensoriamento remoto. A análise e interpretação desses dados são executadas em softwares adequados, que têm a capacidade de processar estas informações. A área escolhida para este trabalho abrange todo o Município de São José dos Campos, SP, onde existe uma variedade de uso do solo, incluindo os recursos florestais. As mudanças ocorridas na cobertura do solo causam desequilíbrios ecológicos, tornando-se ecossistemas bastante vulneráveis devido à ação antrópica. As áreas com cobertura vegetal originalmente existente na área de estudo encontram-se profundamente alteradas, consequentemente, causando diminuição dos recursos florestais, erosão do solo e excessiva atividades agropecuária, entre outros efeitos.

O conhecimento integrado da paisagem é considerada importante para adequar as transformações impostas pelo homem. Isto requer a formação de um banco de dados que permita uma constante atualização dessas informações. A metodologia utilizada neste trabalho foi adaptada de Duarte et al. (1999), consistindo na segmentação de imagem por crescimento de regiões e classificação não-supervisionada de imagens TM/Landsat-5, utilizando as bandas 3  $(0.52 - 0.59 \text{ \mu m})$ , 4  $(0.63 - 0.69 \text{ \mu m})$  e 5  $(1.55 - 1.75 \text{ \mu m})$ . As imagens TM são consideradas como uma das fontes principais por apresentar informação útil e oportuna, permitir uma visão sinóptica, multiespectral e temporal da superfície terrestre. As técnicas de sensoriamento remoto possibilitam adquirir informações de grandes áreas, reduzindo custos, tempo e melhorando a qualidade e precisão do produto. ANHA SABSR, For do Iguaçu, 21-26 abril 2001, INPE, p. 685-687, Sessão Poster (Construmento General Construmento General Construmento Constrained Construmento Construents Construents Construents Construents Construents Con

Este estudo tem por objetivo a aplicação de um método rápido e coerente para obter o mapeamento do uso do solo atual da área de interesse, através da discriminação dos diferentes alvos da imagem, dando maior ênfase às áreas ocupadas com cobertura vegetal. Para atingir este objetivo será necessário a criação de um banco de dados contendo planos de informações obtidas de imagens Landsat TM e informações de mapas existentes. Através do processamento digital e cruzamento de planos de informações, foi possível a detecção, mapeamento e validação das mudanças ocorridas na cobertura vegetal da área de estudo.

A metodologia aplicada consistiu de quatro etapas: (1) seleção e aquisição de informação, (2) processamento digital de imagens, (3) interpretação e análise dos processos e (4) integração das informações. As seguintes informações foram utilizadas para iniciar o banco de dados no software SPRING: Projeção UTM/SAD-69; Meridiano central 45º 00' 00" WGr e os parâmetros do retângulo envolvente X1 = 385478.3, X2 = 427651.6, Y1 = 742169.3 e Y2 = 7478178.0. A etapa de georeferenciamento das imagens consistiu da importação das bandas selecionadas, e em seguida foram associadas as linhas e colunas da imagem com as coordenadas geográficas (latitude e longitude) da carta topográfica na escala 1:50.000, foi considerado ainda a melhor distribuição e seleção dos pontos de controles, e assim permitir a combinação de imagens diferentes de uma mesma área, pela correção das distorções internas inerentes do sistema sensor e do posicionamento impreciso da plataforma.

Dentro do SPRING, o modelo de dados criado para executar o mapeamento das imagens consistiu nas seguintes classes temáticas: Vegetação Secundária, Vegetação de Galeria, Reflorestamento, Desmatamento, Áreas Urbanizadas, Áreas Agrícolas, Pastos, Solo Exposto, Represas e Lagos.

No processo de segmentação de imagem foi utilizado um limiar de similaridade de 25, associado a um limiar de área de 50 (correspondente a área mínima de 3,2 hectares no terreno), considerando uma resolução espacial de 25 m do pixel na imagem, gerando segmentos que melhor representaram a realidade no terreno. Para classificar a imagem foi necessário obter uma extração de atributos estatísticos, para posteriormente definir o limiar de aceitação, que implica no aumento ou redução do número de classes para facilitar a etapa de mapeamento final. Para este caso específico, o limiar de aceitação foi de 95%, considerando este parâmetro de grande importância para relacionar o nível de detalhe e o tipo de discriminação que se pretende alcançar. A seqüência de imagens **(figuras A, B e C)** representa as etapas que compõem a metodologia (segmentação, classificação e mapeamento) utilizada neste trabalho.

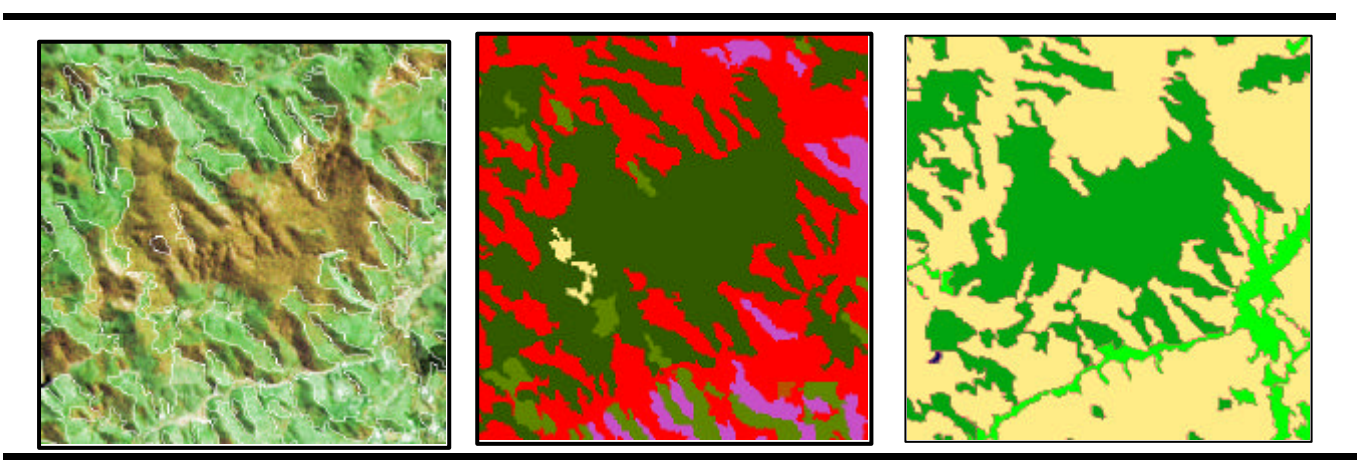

**Figura A: (Segmentação) Figura B: (Classificação) Figura C: (Mapeamento**)

Os resultados obtidos foram melhorados utilizando-se de um mapa de uso do solo e uma imagem IHS de resolução espacial de 12,5 m, corrigindo pequenas incorreções da segmentação e da classificação através do procedimento de edição matricial. Assim foi possível efetuar o processo de cruzamento de informações para obter um mapa de mudanças e registrar as classes temáticas que sofreram alterações durante o período de tempo analisado. Os parâmetros utilizados produziram bons resultados para efetuar os mapeamentos florestais, uso do solo e detectar as áreas desmatadas. Os mapas seguintes **(figuras D, E e F)** mostram os resultados para os anos de 1988, 1999 e as mudanças ocorridas na cobertura vegetal e uso do solo durante este período de tempo.

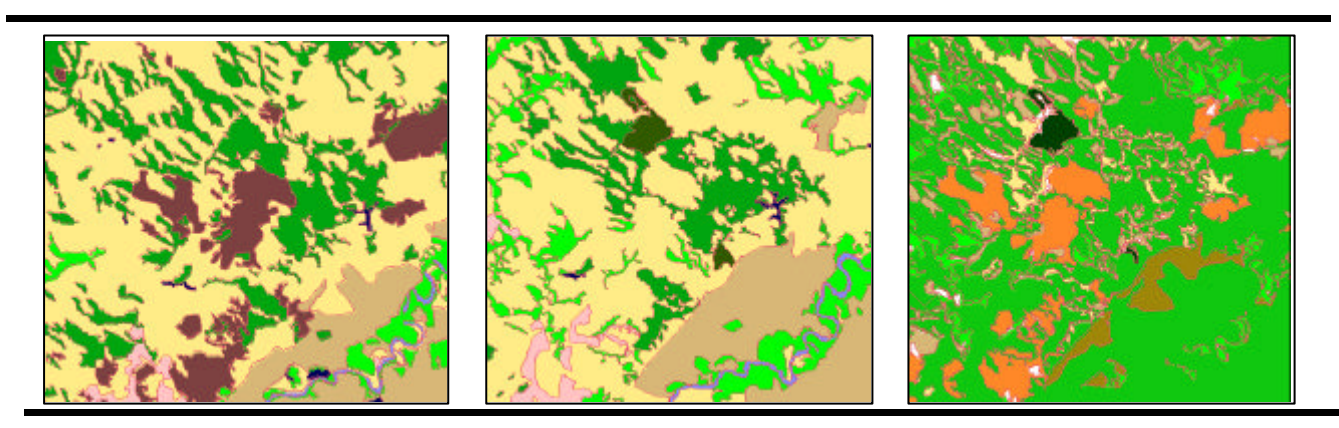

**Figura D: Ano 1988 Figura E: Ano 1999 Figura F: Mapa de Mudanças**

Os resultados destes mapeamentos permitiram observar que no ano de 1988, as áreas de pastos e vegetação de capoeira sofreram graves alterações causadas pelas queimadas e desmatamento para fins agrícolas, e que após algum tempo são transformadas em áreas de pastagem.

A metodologia empregada neste tipo de estudo permitiu obter, em pouco tempo, mapeamentos do estado atual dos recursos naturais, permitindo quantificar e caracterizar o avanço das mudanças ocorridas sobre a superfície terrestre. Os parâmetros aplicados nos processos de segmentação e classificação são dependentes dos objetivos a serem alcançados e as características da área a ser estudada. Por isso, recomenda-se efetuar testes com diferentes limiares de similaridade, área e aceitação para se obter a melhor classificação das classes temáticas de interesse. Além disso, a escolha do tipo de classificador a ser empregado depende da experiência e conhecimento do usuário sobre a área a ser estudada. As informações disponíveis no banco de dados criado constituirão em informação de base para posteriores estudos da dinâmica de uso do solo que ocorram nessa área.

## **Agradecimentos**

Este trabalho foi desenvolvido no Curso Internacional de Sensoriamento Remoto (INPE-ONU).

## **Referências**

Duarte, V.; Shimabukuro, Y.E.; Santos, J.R.; Mello, E.M.K.; Moreira, J.C.; Moreira, M.A.; Souza, R.C.M.; Shimabukuro, R.M.K.; Freitas, U.M. Metodologia para criação do PRODES DIGITAL e do banco de dados digitais da Amazônia – Projeto BADDAM. Instituto Nacional de Pesquisas Espaciais, 1999. (INPE-7032-PUD/035)